## **АВТОМАТИЗАЦИЯ ОБРАБОТКИ РЕЗУЛЬТАТОВ ТОМОГРАФИЧЕСКИХ ОБСЛЕДОВАНИЙ**

Ковалева И.Л., Федорович С.А., Шахнова А.А. Белорусский национальный технический университет

Автоматизация процессов анализа снимков, полученных в ходе томографического обследования, и принятие решения является одним из направлений совершенствования производственного процесса в медицине.

Форматом хранения результатов обследований является открытый стандарт DICOM, на основании которого разработаны приложения для просмотра и визуализации, т.е. получение 3D-реконструкции внутренних органов человека (см. рисунок).

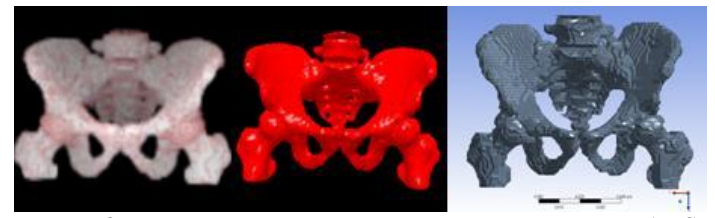

Рисунок. 3D-реконструкция снимков и модель сустава в ANSYS

Одним из инновационных подходов в современной медицине является применение имплантатов. В процессе эксплуатации имплантат и место его крепления к суставу изнашиваются. Однако анализ 3D снимков статического состояния имплантата и сустава не позволяет смоделировать этот износ. Для моделирования и анализа характеристик имплантатов рекомендуется использовать достижения информационных технологий из других областей. Одной из таких областей является машиностроение, где для решения подобных задач применяются CAD/CAE/CAM приложения. Чтобы полноценно использовать возможности САПР-приложений необходимо обеспечить импортирование в них данных стандарта DICOM. Предлагается по исходным файлам томографического обследования с помощью специализированного программного обеспечения получить модель тазобедренного сустава в приложении ANSYS.

Описанный подход позволяет построить конечно-элементные схемы сустава и имплантата, и, моделируя различные материалы и нагрузки, выполнить расчет напряженно-деформированного состояния совместной модели. Результатами расчета являются оптимальный состав материала и конструкционные характеристики имплантата.